## **Website Input - Task #1325**

Feature # 1323 (Closed): Render content running Javascript

## **Add function in modular input abstract out the processing of the web-request to get the data**

05/03/2016 10:27 PM - Luke Murphey

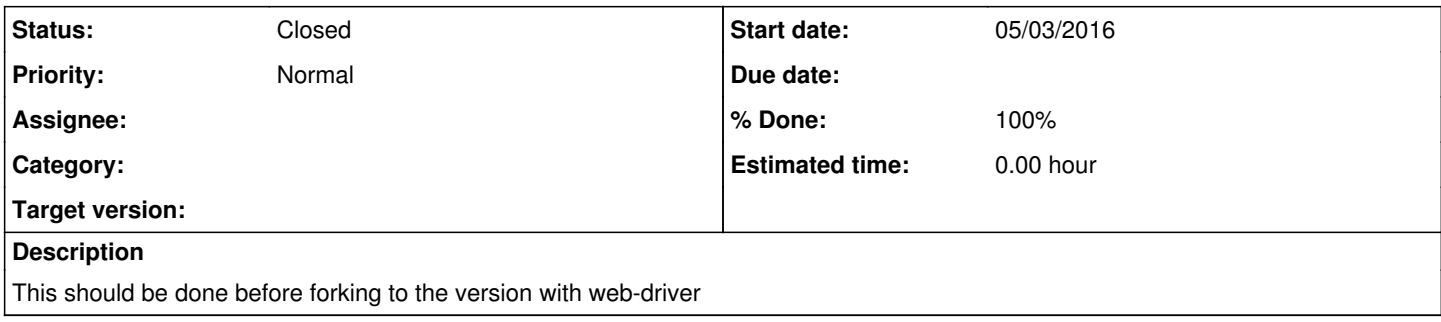

## **History**

## **#1 - 05/24/2016 07:38 PM - Luke Murphey**

*- Status changed from New to Closed*

*- % Done changed from 0 to 100*